# 19-3/2013/S-II(ITI) (Security Division)

# Date. 16-05-2017

## Sub: Advisory for safeguarding the Systems from Wannacry Ransomware/malware.

Kindly find enclosed herewith an advisory on the subject No. 19-3/2013/S-TJ(ITI) Dated. 16 07-2017 for implementation on the PC/Laptops/system available in your office and the PC/Laptop/system available with your subordinate officers/staff.

 $2\pi\sqrt[3]{1615117}$ 

P K Singh Dir(S-11)

To:

i). The Wireless Advisor, WPC, New Delhi ii). The Advisor (F), DoT, New Delhi

iii). The AS(T), DoT, New Delhi

iv).The Sr DDG(TERM)/Sr DDG(AS), DoT, New Delhi

v). All The DDGs/JS, DoT, New Delhi

vi). The Sr. Director(NIC), DoT, New Delhi. With a kind request to upgrade the PC/Laptop/system with latest security upgrade as available in the Advisory

vii). The ED, C-DoT, New Delhi

viii). The CMD, ITI, Bengaluru

# **Advisory to safeguard systems from Wannacry Ransomware No. 19 3/2013/S-Il(ITI) Dated 16-05-2017**

It bas been reported that a new ransomware named as "Wannacry" is spreading widely. Wannacry encrypts the files on infected Windows systems. This ransomware spreads by using a vulnerability in implementations of Server Message Block (SMB) in Windows systems. This exploit is named as ETERNALBLUE. The ransomware called WannaCrypt or WannaCry which is a worm, encrypts the computer's hard disk drive and then spreads laterally between computers on the same LAN. The ransomware also spreads through malicious attachments to emails.

The NIC has already implemented the following steps in order to safeguard the Systems working in DoT.

# **i). The ports UDP 137, 138 and TCP 139, & 445 have been blocked at the perimeter device. They are arranging the software upgrade for the older machines running Windows XP and Vista which will be loaded on all such machjnes.**

Despite this there is a possibility of ransomware/malware reaching the systems through the direct broadband/leased lines to systems in DoT which are also on common LAN. Hence in order to protect/safeguard the systems in the network the following **immediate steps are suggested to be taken:** 

- (i) Ensure that the Microsoft patch MS 17-010 is applied to all the machines on common LAN of DoT. For older machines (XP, Windows8 and Server 2003) the site : https://blogs.technet.microsoft.com/msrc/2017 /05/12/customer-guidance-forwannacrypt-attacks/ may kindly be visited and action taken as available on the site. In case of any issue it is requested that the NIC team available on the numbers 23036152 & 23036011 may kindly be contacted.
- (ii) To prevent internal propagation within the network in the event of an infection The ports 137, 139, 445, 3389 and 9001 may be blocked for inbound and outbound TCP/UDP traffic in the firewall service of your windows system.
- (iii) The antivirus is required to be updated with the latest signature files (force updates if required). If required please contact the NIC staff available at 23036152, 23036011 for loading the antivirus with auto update with latest signature files. If updated antivirus is not possible then at least the windows defender with latest update or Microsoft Security Essentials with latest update be installed and kept live.
- (iv) Disable SMBvl on the system.
- (v) Take a backup of the data files available on the system and in case of an infection, please clean and format the system and load from the backed up data.
- (vi) It is suggested that the windows XP, Windows Vista based machines may not be used for managing critical information. The efforts of migrating to systems with latest version of the Windows OS may be made. If it is not possible to arrange the migration then the old machines may not be used until  $\&$  unless the steps at (i) to (v) above has been implemented.

An Advisory from CERT.In, Advisory CIAD-2017-0024 Original Issue Date: May 13, 2017 is attached for kind information.

511312017 CERT-In Advisory Notes

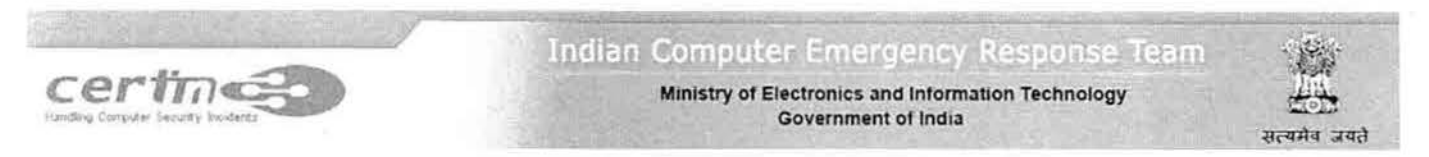

# CERT-In Advisory CIAD-2017-0024

## Wannacry/ WannaCryp1 Ransomware: CRJTICAL ALERT

Original Issue Date: May 13, 2017

## Description

It has been reported that a new ransomware named as "Wannacry" is spreading widely. Wannacry encrypts the liles on infected Windows systems. This ransomware spreads by using a vulnerability in implementations of Server Message Block (SMB) in Windows systems. This exploit is named as ETERNALBLUE.

The ransomware called WannaCrypt or WannaCry encrypts the computer's hard disk drive and then spreads laterally between computers on the same LAN. The ransomware also spreads through malicious attachments to emails.

In order to prevent infection, users and organizations are advised to apply patches to Windows systems as mentioned in Microsoft Security Bulletin  $MS17-010$ .

After infecting, this Wannacry ransomware displays following screen on infected system:

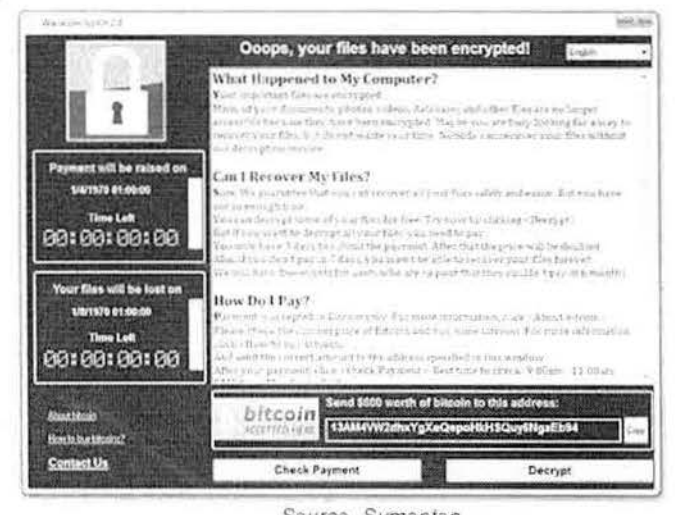

Source Symantec

It also drops a file named !Please Read Mc!.txt which contains the text explaining what has happened and how to pay the ransom.

5/13/2017

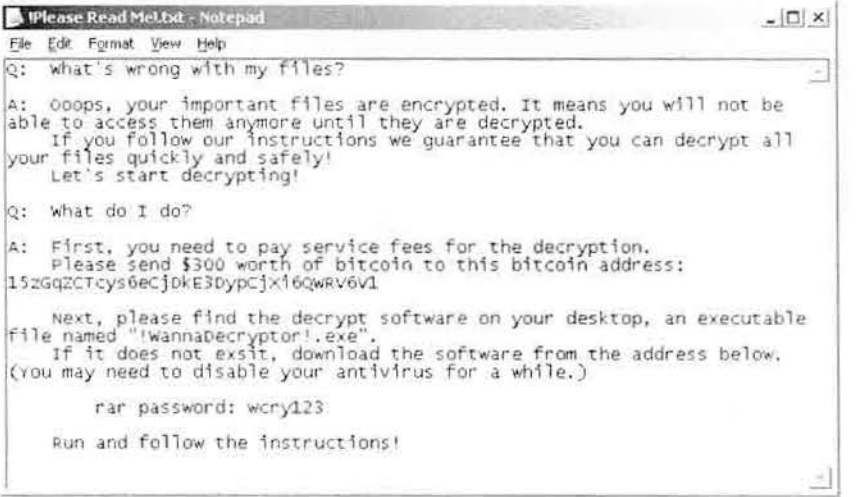

Source: Symanted

## Indicators of compromise:

WannaCry encrypts files with the following extensions, appending .WCRY to the end of the file name:

- $\bullet$  .lay6
- · sqlite3
- · .sqlitedb
- .accdb ٠
- .java  $\bullet$
- .class  $\bullet$
- .mpeg ٠
- .djvu
- tiff.  $\bullet$
- .backup ä
- .vmdk
- .sldm ٠
- $\bullet$  .sldx ٠
- .potm  $\bullet$
- .potx
- .ppam .ppsx
- .ppsm ٠
- pptm ٠
- .xltm à
- xltx  $\bullet$
- .xlsb
- .xlsm  $\blacksquare$
- .dotx ï
- .dotm
- .docm ٠
- .docb .jpeg
- .onetoc2 ٠
- ٠ .vsdx
- pptx  $\bullet$
- $\blacksquare$ .xlsx
- .docx ٠

The file extensions that the malware is targeting contain certain clusters of formats including:

- 1. Commonly used office file extensions (.ppt, .doc, .docx, .xlsx, .sxi).
- 2. Less common and nation-specific office formats (.sxw, .odt, .hwp).
- 3. Archives, media files (.zip, .rar, .tar, .bz2, .mp4, .mkv)
- 4. Emails and email databases (.eml, .msg, .ost, .pst, .edb).
- 5. Database files (.sql, .accdb, .mdb, .dbf, .odb, .myd).
- 6. Developers' sourcecode and project files (.php, .java, .cpp, .pas, .asm).

7. Encryption keys and certificates (.key, .pfx, .pem, .p12, .csr, .gpg, .aes).

8. Graphic designers, artists and photographers files (.vsd, .odg, .raw, .nef, .svg, .psd).

9. Virtual machine files (.vmx, .vmdk, .vdi).

Ransomware is writing itself into a random character folder in the 'ProgramData folder with the file name of "tasksche.exe' or in C:\Windows\ folder with the file-name 'mssecsvc.exe' and 'tasksche.exe'.

Ransomware is granting full access to all files by using the command: Icacls . /grant Everyone:F /T /C /Q

Using a batch script for operations: 176641494574290.bat

Content of Batch-file (fefe6b30d0819f1a1775e14730a10e0e) echo off echo SET ow = WScript.CreateObject("WScript.Shell")> m.vbs echo SET om = ow.CreateShortcut("C:\ WanaDecryptor .exe.lnk")>> m.vbs .echo om.TargetPath = " $C$ :\ WanaDecryptor .exe">> m.vbs echo om.Save>> m.vbs escript.exe //nologo m.vbs del m.vbs del /a %0 Content of 'M.vbs' SET ow = WScript.CreateObject("WScript.Shell") SET om = ow.CreateShortcut("C:\ WanaDecryptor .exe.lnk") om.TargetPath = " $C$ :\ WanaDecryptor

### hashes for WANNACRY ransomware:

om Save

4fef5e34143e646dbf9907c4374276f5 5bef35496fcbdbe841c82f4d1ab8b7c2 775a0631fb6229b2aa3d7621427085ad 7bf2b57f2a205768755c07f238fb32cc 7f7ccaa16fb15eb1c7399d422f8363e8 8495400f199ac77853c53b5a3f278f3e 84c82835a5d21bbcf75a61706d8ab549 86721e64ffpd69aa6944b9672hcabb6d 6dd63adb68ef053e044a5a2f46e0d2cd b0ad5902366f860f85b892867e5b1e87 d6114ba5f10ad67a4131ab72531f02da db349b97c37d22f5ea1d1841e3c69eb4 e372d07207b4da75b3434584cd9f3450 f829f4656a5126bba499c26d67892240

• use endpoint protection/antivirus solutions to detect these files and remove the same

#### **Network Connections**

The malware use TOR hidden services for command and control. The list of .onion domains inside is as following:

- gx7ekbenv2riucmf.onion
- 57g7spgrzlojinas.onion
- · Xxlvbrloxvriy2c5.onion
- 76jdd2ir2embyv47.onion
- ò. cwwnhwhlz52maqm7.onion
- · sqjolphimrr7jqw6.onion

### Specific Countermeasures to prevent Wannacry/ WannaCrypt Ransomware:

Users and administrators are advised to take the following preventive measures to protect their computer networks from ransomware infection/ attacks:

#### 511312017 CERT-In Advisory Notes

- In order to prevent infection users and organizations are advised to apply patches to Windows systems as mentioned in Microsoft Security Bulletin MS17-010. https://technet.microsoft.com/library/security/MS17-010
- Apply following signatures/rules at IDS/IPS

alert tcp SHOME\_NET 445 -> any any (msg:"ET EXPLOIT Possible ETERNALBLUE MS17-010 Echo Response"; flow:from\_server.established; content:"|00 00 00 31 ff|SMB|2b 00 00 00 00 98 07 c0|"; depth:16; fast\_pattern; content:"|4a 6c 4a 6d 49 68 43 6c 42 73 72 00|"; distance:0; flowbits: isset,ETPRO.ETERNALBLUE; classtype: trojan-activity; sid:2024218; rev:2:) (http://docs.emergingthreats.net/bin/view/Main/2024218)

alert smb any any -> \$HOME\_NET any (msg:"ET EXPLOIT Possible ETERNALBLUE MS17-010 Echo Request (set)"; flow:to\_server,established; content:"|00 00 00 31 ff|SMB|2b 00 00 00 00 18 07 c0|"; depth:16; fast\_pattern; content:"|4a 6c 4a 6d 49 68 43 6c 42 73 72 00|"; distance:0; flowbits:set,ETPRO.ETERNALBLUE; flowbits:noalert; classtype:trojan-activity; sid:2024220; rev:1;)

alert smb SHOME\_NET any -> any any (msg:"ET EXPLOIT Possible ETERNALBLUE MS17-010 Echo Response"; flow:from\_server,established; content:"|00 00 00 31 ff|SMB|2b 00 00 00 00 98 07 c0|"; depth:16; fast\_pattern; content:"|4a 6c 4a 6d 49 68 43 6c 42 73 72 00|"; distance:0; flowbits:isset,ETPRO.ETERNALBLUE; classtype:trojan-activity; sid:2024218; rev:1;) **Yara:** 

rule wannacry\_I : ransom { meta: author = ''Joshua Cannell" description = "WannaCry Ransomware strings" weight  $= 100$  $date = "2017-05-12"$ Strings: \$sl ="Ooops, your files have been encrypted!" wide ascii nocasc \$s2 ="Wanna Dec1yptor" wide ascii nocase \$s3 = ''.wcry" wide ascii nocasc \$s4 = "WANNACRY" wide ascii nocase \$s5 = "WANACRY!" wide ascii nocase Ss7 = "icacls. /grant Everyonc:F *rr* IC IQ" wide ascii nocase

Condition: any of them } rule wannacry\_ 2{ meta: author = "Harold Ogden" description = "WannaCry Ransomwarc Strings" date =  $"2017-05-12"$ weight =  $100$ strings: \$string I= "msg/m\_bulgarian.wnry"  $String2 = "msg/m$  chinese (simplified).wnry"  $\text{String3} = \text{"msg/m}$  chinese (traditional).wnry" Sstring4 = "msg/m\_croatian.wnry" Sstring5 = "msg/m\_czech.wmy" Sstring6 = "msg/m\_danish.wnry"  $\frac{\text{Sstring}}{\text{Sstring}}$  = "msg/m\_dutch.wnry" \$string8 = "msg/m\_english.wnry" \$string9 = "msg/m\_filipino.wnry" \$stringl0 = "msg/m\_finnish.wnry"  $String 11 = "msg/m_f.$  french.wnry" \$string 12 = ''msg/m\_gcrman.wory"  $Sstring13 = "msg/m-greek.wnry"$ \$stringI 4 = "rnsg/m\_indonesian.wnry"  $String 15 = "msg/m$  italian.wnry"  $String 16 = "msg/m$  japanese.wnry"  $String 17 = "msg/m_korean.wnry"$ \$stringl8 = "msg/m\_Jatvian.wnry" \$stringl9 ="msg/m\_norwegian.wnry" Sstring20 = "msg/m\_polish.wmy "  $Sstring21 = "msg/m$  portuguese.wnry" \$string22 = "msg/m\_romanian.wnry" \$string23 = "msg/m\_russian.wnry"  $\frac{24}{\text{string}} = \frac{\text{mag}}{m}$ slovak.wnry"  $\frac{\text{Sstring25}}{=}$ "msg/m\_spanish.wnry"  $String26 = "msg/m$  swedish.wnry"  $\frac{3}{\text{String27}} = \frac{3}{\text{msg/m}\text{turn}}$ turkish.wnry' Sstring28 = "msg/m\_vietnamese.wnry" condition: any of (\$string\*) . I

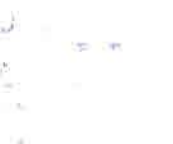

4/6

#### 5113/2017 CERT-In Advisory Notes

#### Best practices to prevent ransomwarc attacks:

- Maintain updated Antivirus software on all systems
- Check regularly for the integrity of the information stored in the databases.<br>• Regularly check the contents of backup files of databases for any una
- Regularly check the contents of backup files of databases for any unauthorized encrypted contents of data records or external elements, (backdoors /malicious scripts.)
- Ensure integrity of the codes /scripts being used in database, authentication and sensitive systems
- Establish a Sender Policy Framework (SPF) for your domain, which is an email validation system designed to prevent spam by detecting email spoofing by which most of the ransomwarc samples successfully reaches the corporate email boxes.
- Keep the operating system third party applications (MS office, browsers, browser Plugins) up-to-date with the latest patches.
- Application whitelisting/Strict implementation of Software Restriction Policies (SRP) to block binaries running from %APPDATA% and %TEMP% paths. Ransomware sample drops and executes generally from these locations.
- Perform regular backups of all critical information to limit the impact of data or system loss and to help expedite the recovery process. Ideally, this data should be kept on a separate device, and backups should be stored ofllinc.
- Don't open attachments in unsolicited e-mails, even if they come from people in your contact list, and never click on a URL contained in an unsolicited e-mail, even if the link seems benign. In cases of genuine URLs close out the e-mail and go to the organization's website directly through browser
- Follow safe practices when browsing the web. Ensure the web browsers are secured enough with appropriate content controls.
- Network segmentation and segregation into security zones help protect sensitive information and critical services. Separate administrative network from business processes with physical controls and Virtual Local Arca Networks.
- Disable ActiveX content in Microsoft Office applications such as Word, Excel, etc.
- Disable remote Desktop Connections, employ least-privileged accounts.
- If not required consider disabling, PowerShell /windows script hosting.
- Restrict users' abilities (permissions) to install and run unwanted software applications.
- Enable personal firewalls on workstations.
- Implement strict External Device (USB drive) usage policy.
- Employ data-at-rest and data-in-transit encryption.
- Consider installing Enhanced Mitigation Experience Toolkit, or similar host-level anti-exploitation tools.
- Block the attachments of file types, exe|pif|tmp|url|vb|vbe|scr|reg|cer|pst|cmd|com|bat|dll|dat|h|p|hta|js|wsf
- Carry out vulnerability Assessment and Penetration Testing (VAPT) and information security audit of critical networks/systems, especially database servers from CERT-IN empaneled auditors. Repeat audits al regular intervals.
- Individuals or organizations are not encouraged to pay the ransom, as this does not guarantee files will be released. Report such instances of fraud to CERT-In and Law Enforcement agencies

#### Generic Prevention Tools:

- Sophos: Hitman.Pro
- https://www.hitmanpro.com/en-us/surfright/alert.aspx
- Bitdefender Anti-Crypto Vaccine and Anti-Ransomware (discontinued)
- https://labs.bitdefender.com/2016/03/combination-crypto-ransomware-vaccine-released/ • Malwarebytes Anti-Ransomware(formely CryptoMonitor)
- https://blog.malwarebytes.com/malwarebytes-news/2016/01/introducing-the-malwarebytes-anti-ransomware-beta/ Trendmicro Ransomware Screen Unlocker tool:
- https://esupport.trendmicro.com/cn-us/home/pages/technical-support/1105975.aspx Microsoft Enhanced mitigation and experience toolkit(EMET)
- https://www.microsoft.com/en-us/download/details.aspx?id=50766

#### References

https; //securelist.com/blog/incidents/78351/wannacry-ransomware-used-in-wjdespread-attacks-all-over-the-world/ https://securingtomorrow.mcafee.com/executive-perspectives/analysis-wannacry-ransomware-outbreak/ https://www.symantec.com/connect/blogs/what-you-need-know-about-wannacry-ransomware https://www.us-cert.gov/ncas/current-activity/2017/05/12/Multiple-Ransomware-Infections-Reported https://technet.microsoft.com/library/security/MS17-010

#### Disclaimer

The information provided herein is on "as is" basis, without warranty of any kind.

Contact Information

Email: info@ccrt-in.org.in Phone: +91-11-24368572

Posial address

5/13/2017

 $\overline{\phantom{a}}$ 

 $\alpha$ 

Indian Computer Emergency Response Team (CERT-In)<br>Ministry of Electronics and Information Technology<br>Government of India<br>Electronics Niketan<br>6, CGO Complex, Lodhi Road,<br>New Delhi - 110 003 India

v.